**EDR** 

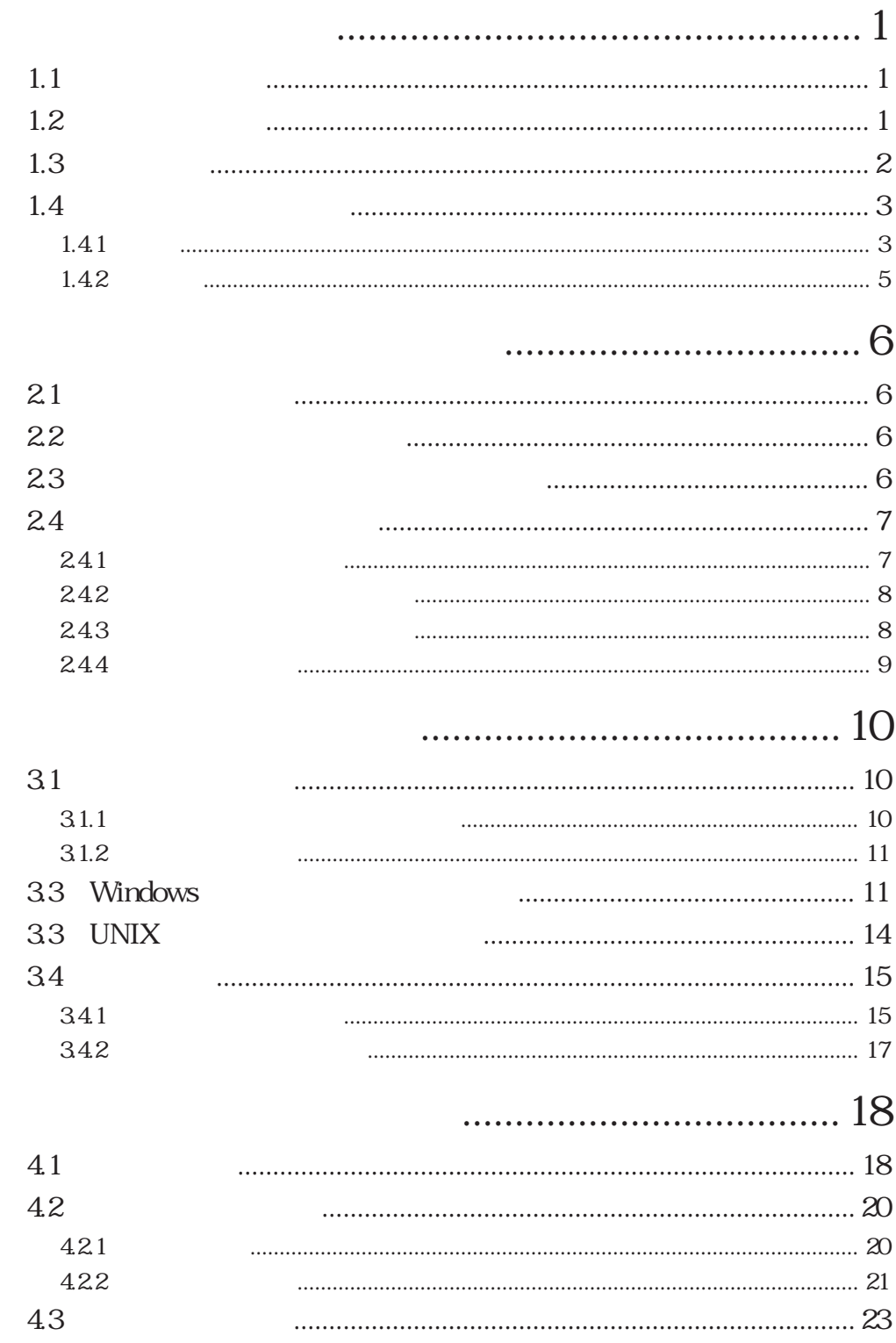

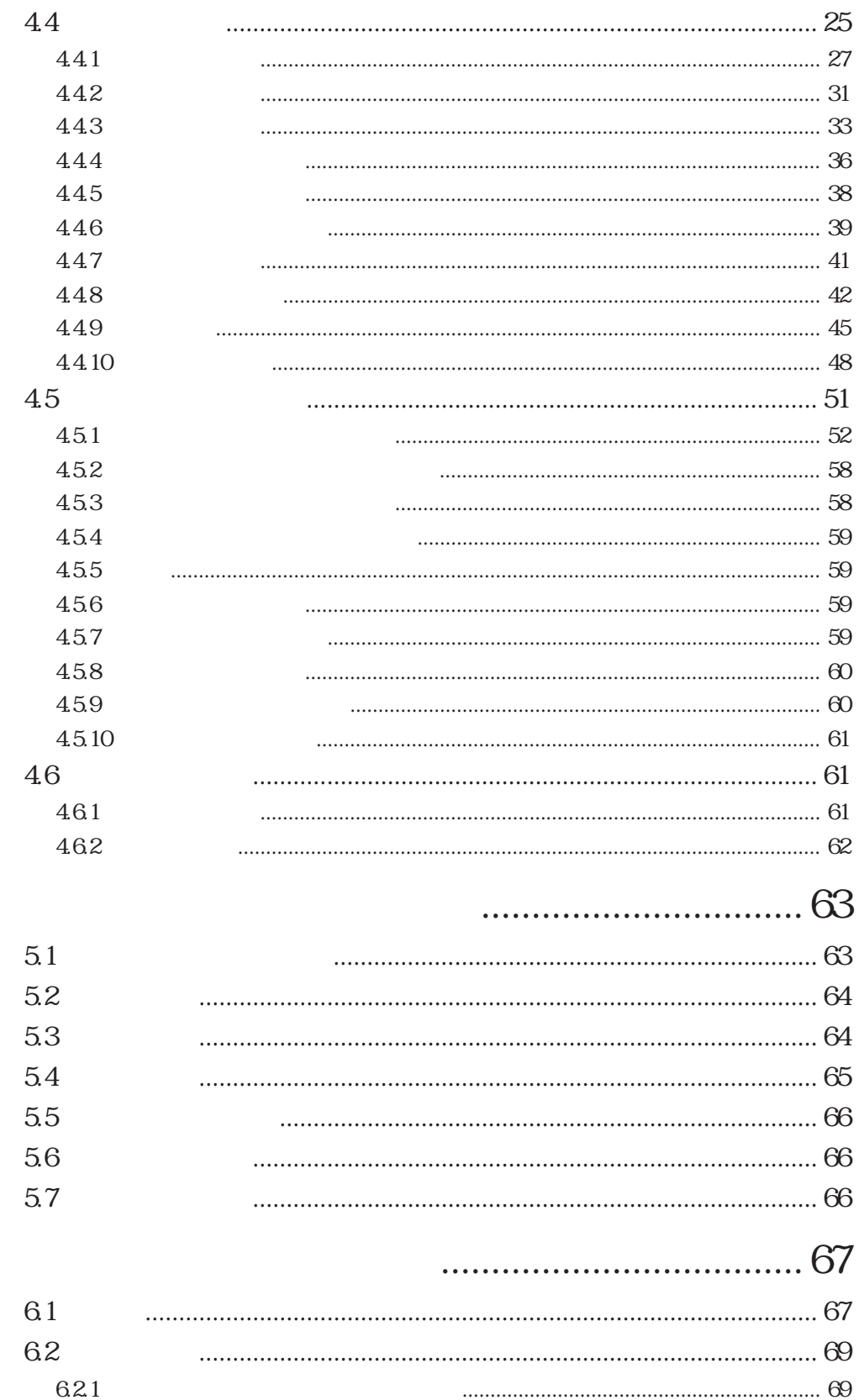

622

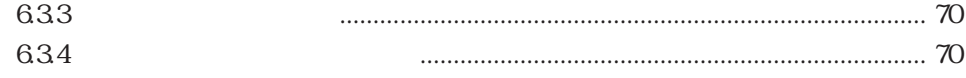